**by Ovidiu Predescu, Jeff Turner**

NOTICE: Copyright © 2002-2003 Ovidiu Predescu and Jeff Turner. All rights reserved. The Anteater manual may be reproduced and distributed in whole or in part, in any medium, physical or electronic, so long as this copyright notice remains intact and unchanged on all copies.

# **1. Auxiliary tasks**

These tasks have structural, configuration or metad[ata role](Auxiliary tasks.html#elem:logger)s i[n an Ant](Auxiliary tasks.html#elem:session)eater script.

### **1.1. group**

A Group is a scoping mechanism for Anteater data types and tasks. A group acts as a container for sets of Anteater objects, where member objects can access each other. So, for example, action tasks will automatically use any logger or session objects defined in the group they belong to.

Since a Group is an Anteater object like any other, Groups can belong to groups. This is exploited to implement *group inheritance*, where Groups inherit properties, loggers and sessions from their *parent* Group, where a Group's *parent* is the Group it belongs to.

The inheritance rules are as follows:

- Properties are inherited [unless overridden.](http://aft.sourceforge.net/javadocs/org/apache/anteater/test/DefaultGroup.html)
- Loggers are inherited as a set, ie they are either all inherited, or all overridden. Thus if our parent defines two loggers, and we define one, only our one will be used.
- Sessions are inherited unless overridden

There is a default, primordial Group to which all Groups and Tasks belong, unless otherwise specified. This is defined in <u>org.apache.anteater.test.DefaultGroup</u>, and is overridden by any group defined with id default.

Groups [can be decl](.html#elem:Grouping)ared [either within ta](.html#elem:Configuration)rgets, or straight under Ant's project element.

See the Grouping and Configuration sections for a user-perspective overview of how grouping works.

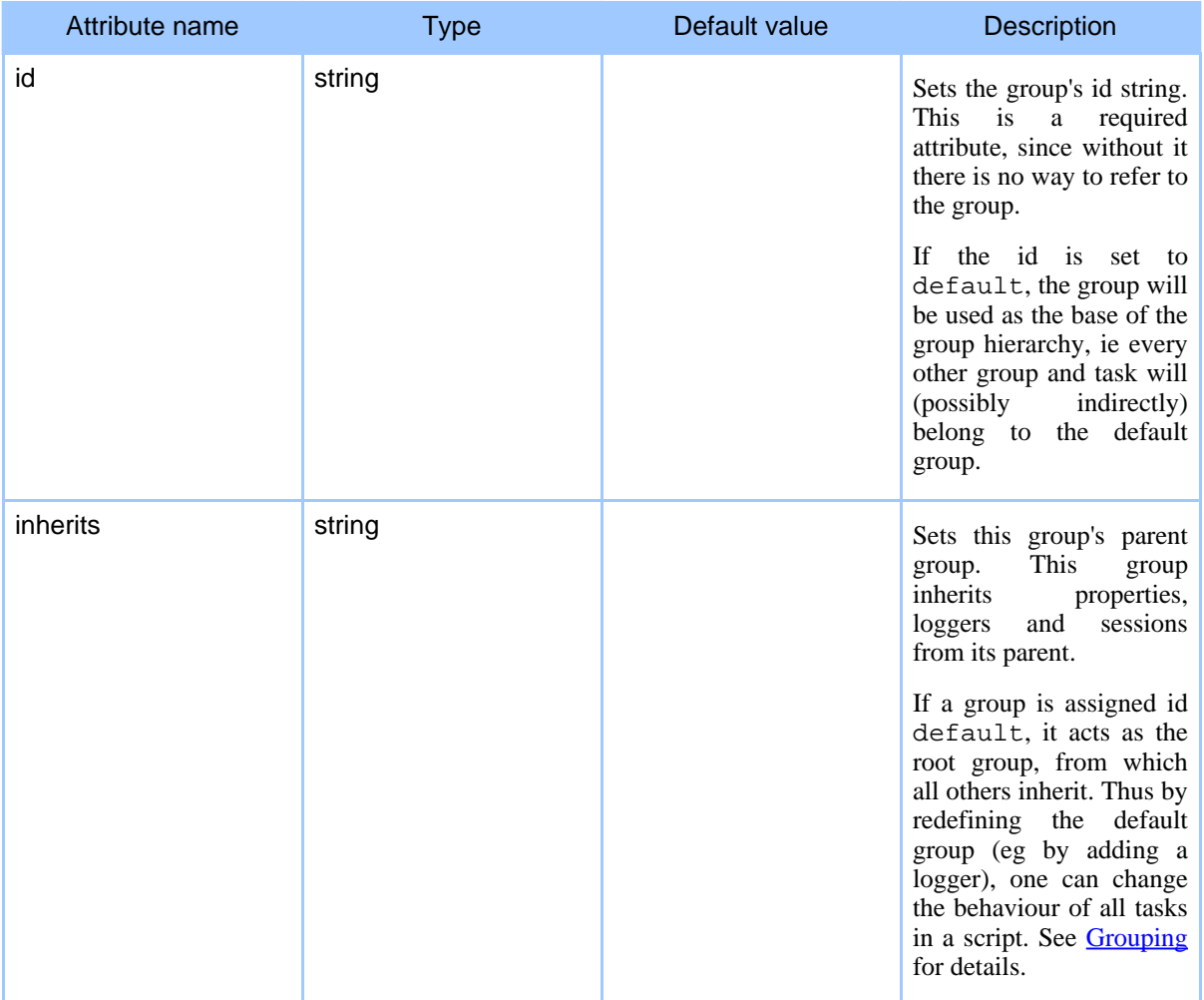

#### **Table 1: Attributes**

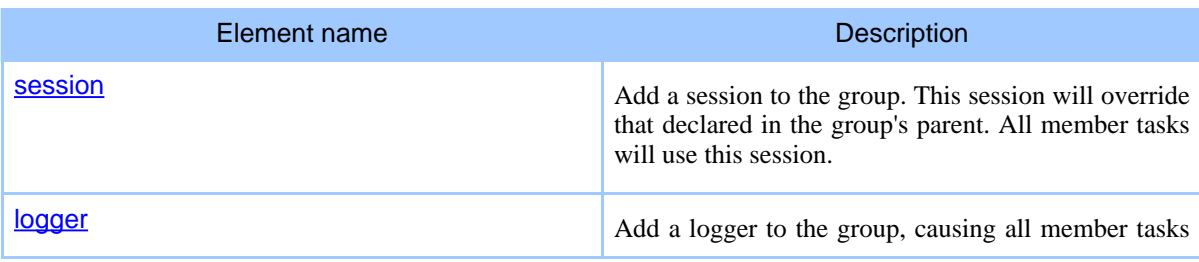

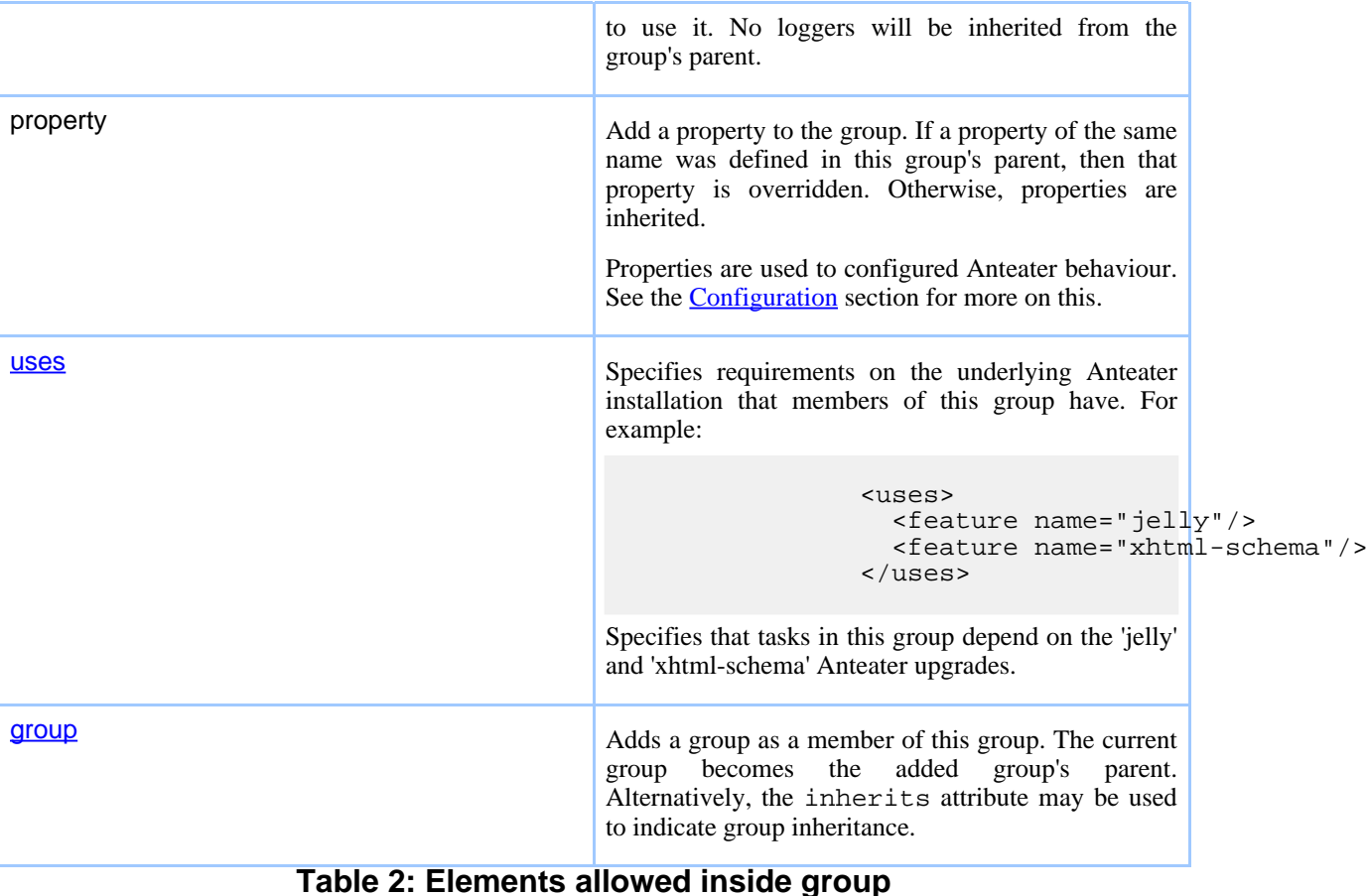

#### **Examples**

Taken from the **Grouping** section:

```
<project name="groupdemo" default="main">
  <taskdef resource="META-INF/Anteater.tasks"/>
 <typedef resource="META-INF/Anteater.types"/>
 <group id="mytests">
   <property name="debug" value="0"/>
 </group>
 <group id="livesite" inherits="mytests">
   <property name="host" value="www.mysite.com"/>
   <logger type="xml" todir="{docs.dir}"/> <!--
   HTML report -->
 </group>
  <group id="devsite" inherits="mytests">
   <property name="host" value="www.mysite-dev.com"/>
   <property name="debug" value="1"/> <!-- devsite a bit unstable -->
```
#### Page 3

```
<property name="failonerror" value="true"/> <!-- Don't waste time testing whole sit
    <group id="devsite-brokenbit"> <!-- Very broken bit of devsite -->
     <property name="debug" value="10"/> </group>
  </group>
  <target name="main">
   <!-- Will have debug=10, host=www.mysite-dev.com, failonerror=true, and log
   to the console -->
   <httpRequest group="devsite-brokenbit" path="/broken.html"/>
  </target>
</project>
```
### **1.2. logger**

Anteater logs various events that occur when running a script. These include notifications of errors (unexpected), failures (expected), when an action tasks and tests start or stop.

Typically, action tasks get their loggers through their group, although loggers can be added directly to action tasks. The default group contains a logger of type colour, which is responsible for the messages seen on the console.

The XML logger produces XML log files. These can be rendered to HTML by calling the built-in Anteater report task like this:

```
<target name="report" description="Generates a HTML report">
  <ant antfile="${anteater.report}">
    <property name="log.dir" location="${log.dir}"/>
   <property name="report.dir" location="reports"/>
 </ant>
</target>
```
The  $\frac{1}{2}$  {anteater.report} variable is automatically set from the anteater script, as is \${anteater.home}.

**Note:**

Logging support is quite weak at the moment; many of the attributes don't work. Development has mainly gone into getting XML logging working. Send a **feature request** if you need this fixed.

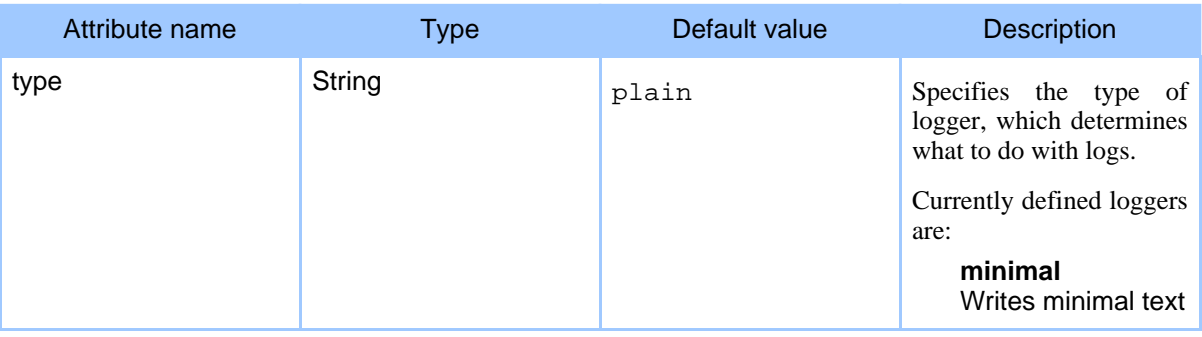

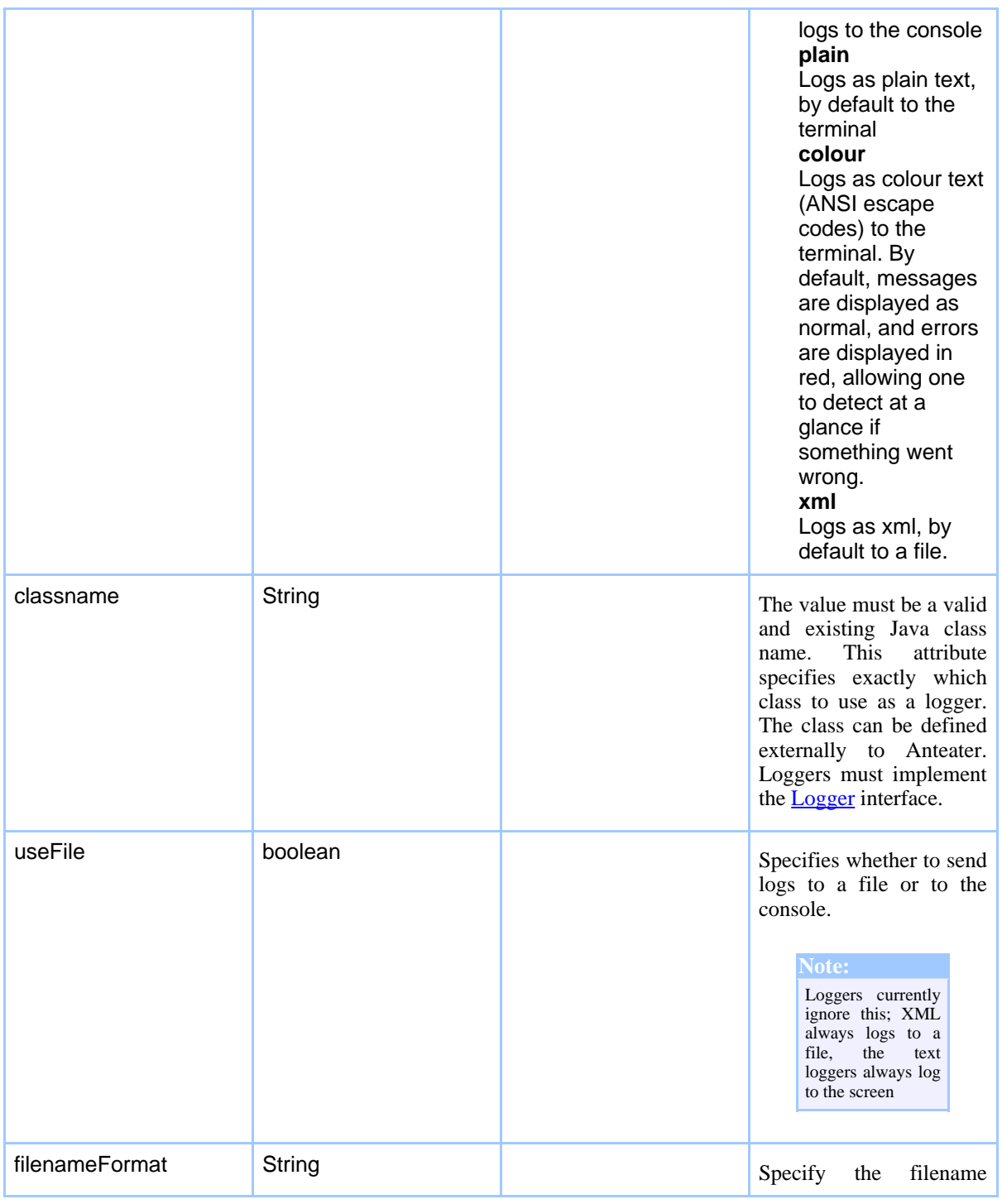

# Page 5

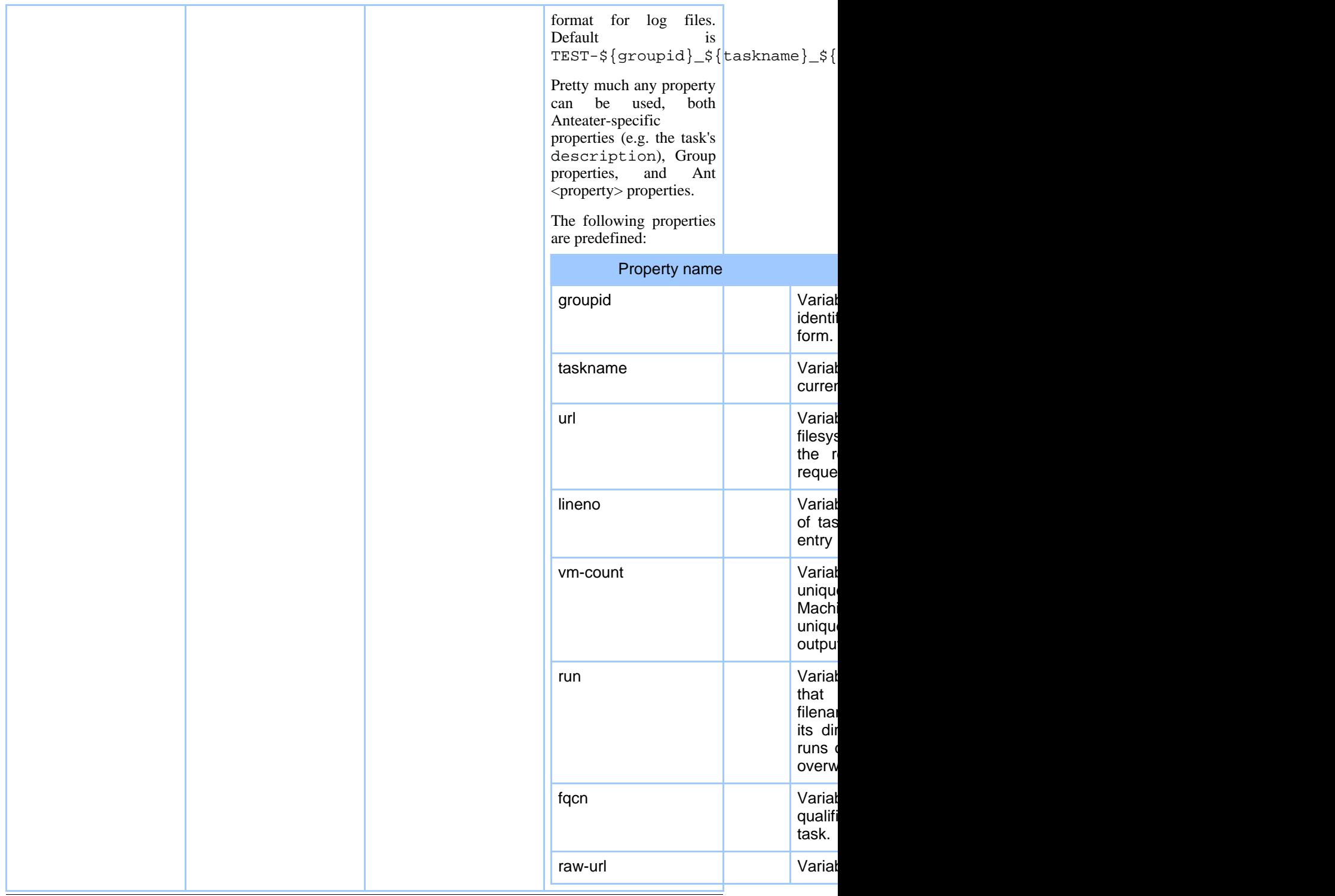

Page 6

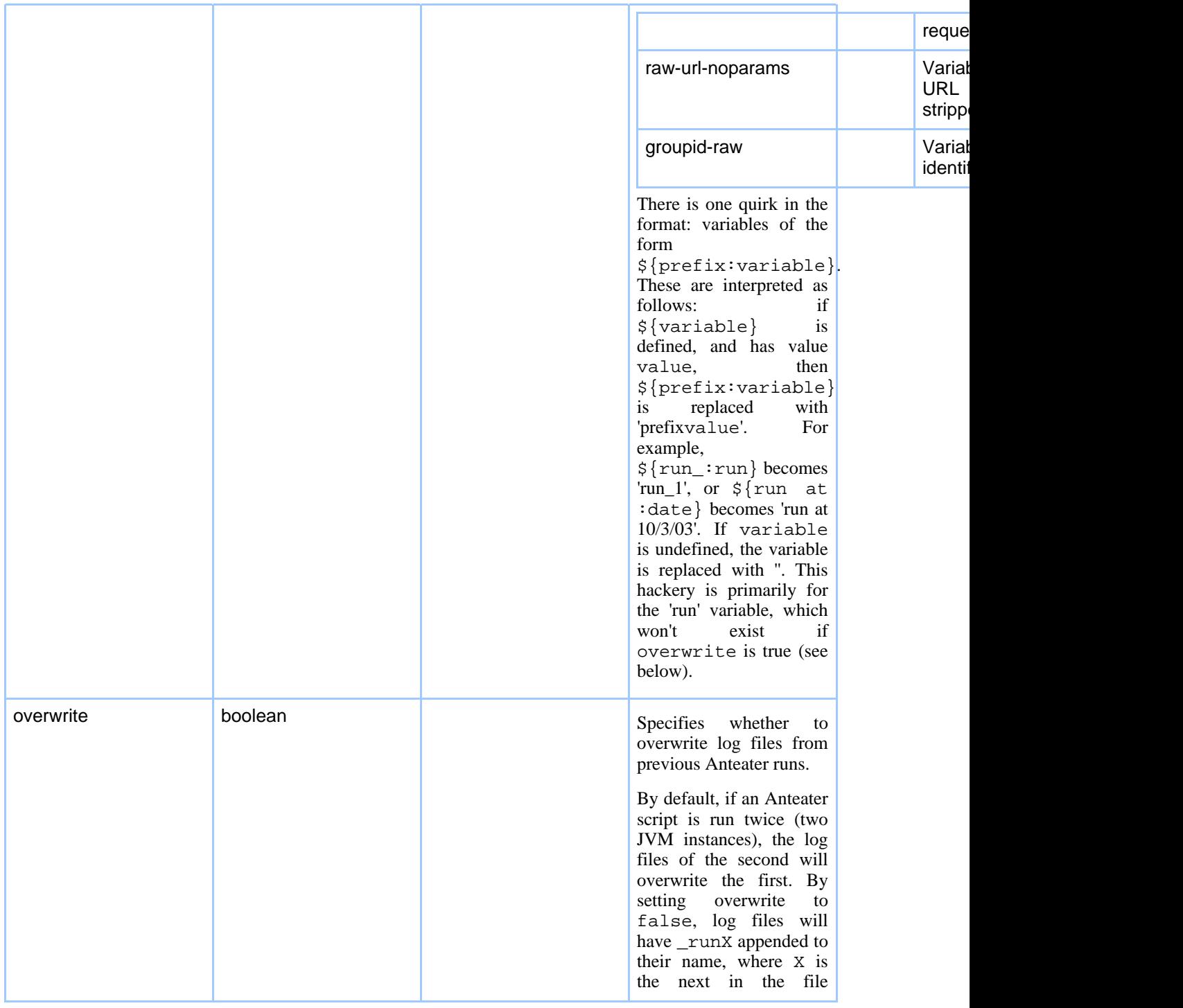

# Page 7

|           |        |      | sequence.                                                                                                    |
|-----------|--------|------|----------------------------------------------------------------------------------------------------|
| todir     | String | logs | Specifies a directory in<br>which to create logs, if<br>any. The value must be a<br>directory relative<br>to<br>Anteater's base directory.<br>Only relevant<br>if<br>useFile is true.                                                                                                    |
| extension | String |      | If logging to a file, sets<br>the file extension, e.g. if<br>the value is .xml, it<br><b>becomes</b><br>file<br>the<br>extension.<br>Note:<br>The rest of the<br>filename<br>is<br>determined by the<br>logger, and will<br>generally<br>be<br>chosen to<br>be<br>unique within the<br>directory. |
| group     | String |      | Add this logger to the<br>specified group.                                                                                                    |

**Table 1: Attributes**

**Elements allowed inside logger:** none

### **1.3. session**

Declares an object which stores cookies, and transparently maintains *state* between multiple action tasks.

The session object does what users have come to expect browsers to do; it caches cookies sent from the server, and resends them on subsequent requests to that server. This is the standard way in which *state* is maintained in HTTP-based client/server applications.

Usually, one would not need to use this tag, as the default group already defines a session. This tag is useful when you don't want to use the default session for some reason. A session can be shared among multiple action tasks by assigning it an id, and then using refid to

#### refer to it.

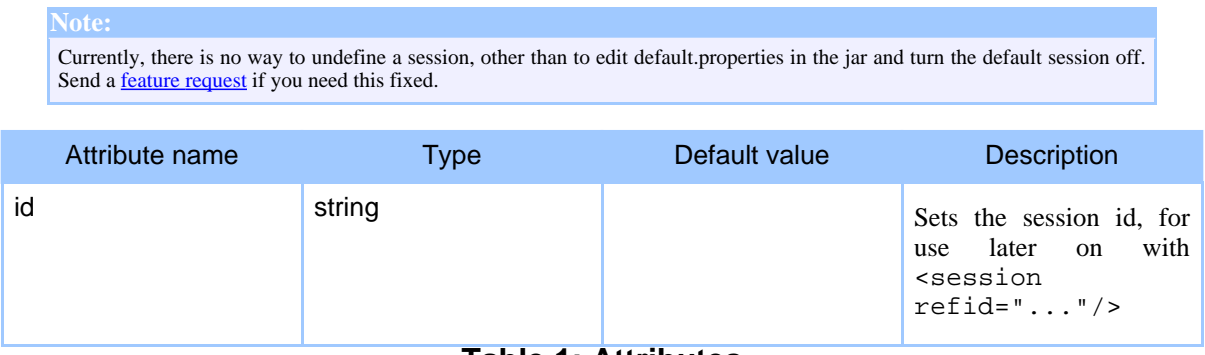

**Table 1: Attributes**

#### **Elements allowed inside session:** none

#### **1.4. namespace**

**Note:**

Specifies a mapping from [XML](Test tasks.html#elem:xpath) namespace prefix to namespace URI. This mapping is used in XML-a[ware t](Test tasks.html#elem:xpath)esters like xpath

A namespace mapping is required so that when namespace-prefixed elements are used in tasks like xpath, they correctly match equivalent elements in the HTTP response's XML, regardless of their prefix. So if we got back <x:foo xmlns:x="some.uri"/>, and tried to match it with  $\langle x \rangle$   $\leq$   $\frac{1}{2}$   $\frac{1}{2}$   $\frac{1}{2}$   $\frac{1}{2}$   $\frac{1}{2}$   $\frac{1}{2}$   $\frac{1}{2}$   $\frac{1}{2}$   $\frac{1}{2}$   $\frac{1}{2}$   $\frac{1}{2}$   $\frac{1}{2}$   $\frac{1}{2}$   $\frac{1}{2}$   $\frac{1}{2}$   $\frac{1}{2}$   $\frac{1}{2}$   $\frac{1}{2}$   $\frac{$ mapping with <namespace  $prefix='y" uri='some.util*/>$ 

This is really a hack; if Ant made namespaces available to tasks, one could instead use normal XML xmlns attributes to [declare namespac](http://www.rpbourret.com/xml/NamespacesFAQ.htm#q1_1)e mappings.

If you didn't understand a word of this, and don't know what a namespace is, please see the namespace FAQ.

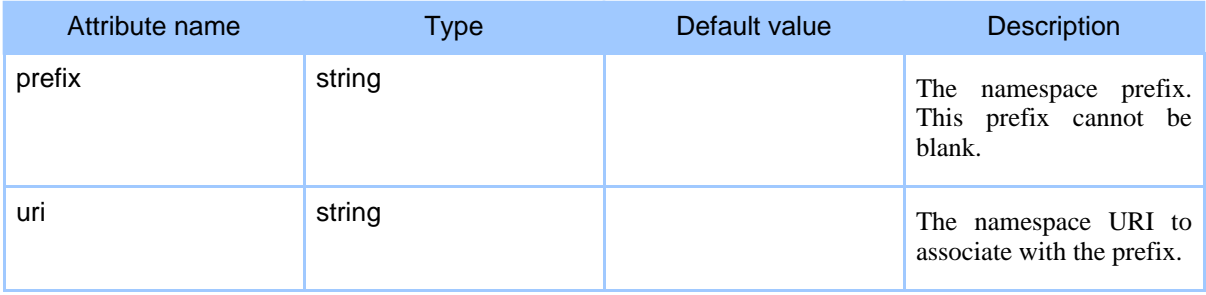

#### **Table 1: Attributes**

#### **Elements allowed inside namespace:** none

#### **Examples**

This example applies a bunch of XPath tests to a Cocoon-generated XML document

```
<httpRequest path="/nsxml.xml">
 \lt ! --We can't use a blank namespace here. According to the jaxen javadocs:
  "In XPath, there is no such thing as a 'default namespace'. The
 empty prefix always resolves to the empty namespace"
  --<namespace prefix="x" uri="http://xml.apache.org/cocoon/requestgenerator/2.0"/>
  <match>
   <xpath select="/"/>
    <xpath select="/x:request"/>
    <xpath select="/x:request/x:requestHeaders" assign="h"/>
    <xpath select="/x:request/x:requestHeaders/x:header[@name='host']"/>
   <xpath select="/x:request/x:requestHeaders/x:header[@name='host']/text()"/>
  \langle/match>
</httpRequest>
```
#### **1.5. uses**

Specifies what Anteater features the script (or a group) needs to run. A Feature is either some aspect of Anteater itself [\(notably the ve](updates.html)rsion), or an optional feature.

Since the advent of the Update System, an Anteater install can have 'updates' applied to it, to give it extra capabilities. Scripts that rely on extra capabilities (extra schemas, for example) will break on Anteater installations lacking those updates. The  $\langle$ uses $\rangle$  tag lets such a script declare it's dependence on an optional feature.

The <uses> tag is scoped by the group it belongs to. By declaring it in the 'default' group, it applies to the whole script. <uses> tags are cumulatively inherited from parent groups, and only 'evaluated' when a task in the group is executed. Outs[ide a](Auxiliary tasks.html#elem:group) group, a <uses> tag is meaningless, so they should always be found either inside a group tag, or have a 'group' attribute.

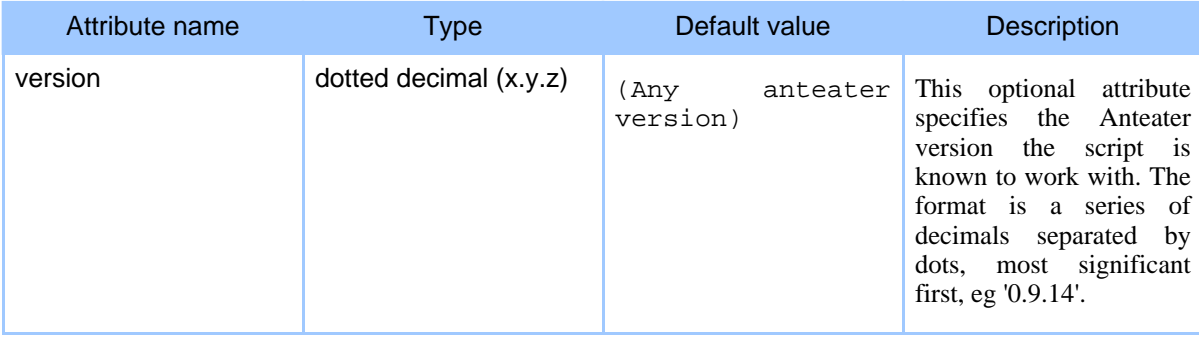

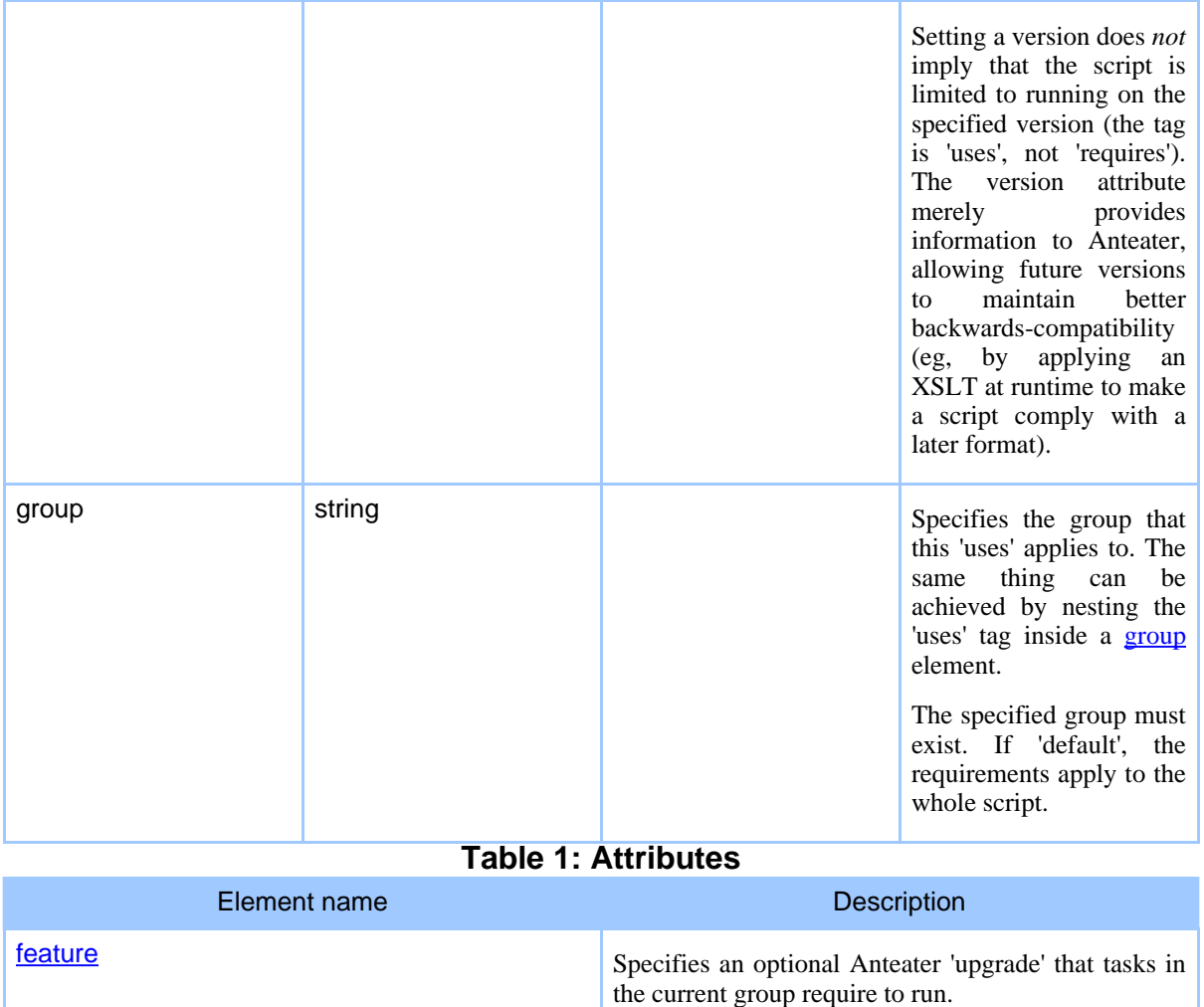

### **Table 2: Elements allowed inside uses**

#### **Examples**

Here is an example which applies to the whole script (default group), specifying the Anteater version known to work (0.9.14), and a requirement on the 'xhtml-schema' upgrade.

```
...
<group id="default">
  <uses version="0.9.14">
    <feature name="xhtml-schema"/>
 </uses>
</group>
```
#### Page 11

Then later, the script could safely rely on the optional schema:

```
<httpRequest>
 <match>
    <relaxng rngFile="${anteater.resources}/schemas/rng/xhtml/xhtml.rng"/>
  </match>
</httpRequest>
```
Here is a hierarchy of groups to demonstrate how requirements are accumulated.

```
<group id="default">
  \langleuses version="0.9.14"/> \langle --- Known to run with 0.9.14 -->
  <group id="xhtml-tests">
    \langleuses\rangle<feature name="xhtml-schema"/>
    </uses>
    <group id="xhtml+mathml-tests">
      <uses>
         <feature
          name="mathml-schema"/>
      </uses>
    </group>
  </group>
</group>
```
Tasks in group 'xhtml-tests' will fail unless 'xhtml-schema' is installed, and tasks in group 'xhtml+mathml-tests' will fail unless both 'xhtml-schema' and 'mathml-schema' are installed.

### **1.6. feature**

This tag is nested inside the [use](updates.html)s [tag. I](updates.html)t specifies an Anteater feature that must be present, typically installed via the Update System

| Attribute name | <b>Type</b> | Default value | <b>Description</b>                                                                                            |
|----------------|-------------|---------------|----------------------------------------------------------------------------------------------------|
| name           | string      |               | Specifies the name of the<br>required Anteater feature,<br>'ielly'.<br>eg<br><sub>or</sub><br>'xhtml-schema'. |

**Table 1: Attributes**

## **1.7. checkuses**

The checkuses task will accumulate the features specified by all uses elements in the task's group, and check if the current Anteater installation can provide them.

This check is performed on every action task that contains (or whose group contains) a uses tag, but occasionally one may want to perform this check explicitly, which is what 'checkuses' is for. It takes no nested elements or attributes other than 'group'.

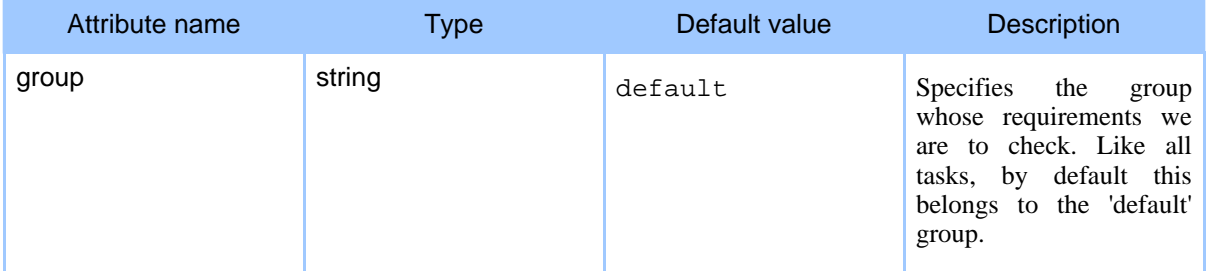

#### **Table 1: Attributes**

#### **Examples**

Here is how we could rely on the 'jelly' upgrade to check if we can use the jelly task "natively".

```
<uses group="default" version="0.9.13">
 <feature name="jelly"/>
</uses>
<target name="jelly">
  <checkuses/>
  <taskdef name="jelly"
    classname="org.apache.commons.jelly.task.JellyTask"/>
  <jelly script="resources/jelly/hello_world.jelly"/>
  <echo>title is '${title}'</echo>
</target>
```
As no 'group' is specified, 'default' is assumed. Without the <checkuses> element, the target would die with an error, as the specified class is not in Anteater by default.